## Parameter verwenden in Java

## Syntax

Um einer Methode Parameter zu übergeben, schreiben Sie diese in die Parameterliste (d.h. in die runden Klammern direkt hinter der Methode):

```
public class TestParameter
{
                  // Attribute
                  // Konstruktor
                  public TestParameter()
\left\{ \begin{array}{cc} 0 & 0 & 0 \\ 0 & 0 & 0 \\ 0 & 0 & 0 \\ 0 & 0 & 0 \\ 0 & 0 & 0 \\ 0 & 0 & 0 \\ 0 & 0 & 0 \\ 0 & 0 & 0 \\ 0 & 0 & 0 \\ 0 & 0 & 0 \\ 0 & 0 & 0 \\ 0 & 0 & 0 & 0 \\ 0 & 0 & 0 & 0 \\ 0 & 0 & 0 & 0 \\ 0 & 0 & 0 & 0 & 0 \\ 0 & 0 & 0 & 0 & 0 \\ 0 & 0 & 0 & 0 & 0 \\ 0 & 0 & 0 & 0 & 0 & 0 \\ 0 & 0 & 0 & 0}
                  // Methoden
                  public void ausgabeEinesParameters(String derParameter)
                   {
                           System.out.println(derParameter);
                   }
```
}

## In BlueJ: Parameter eingeben

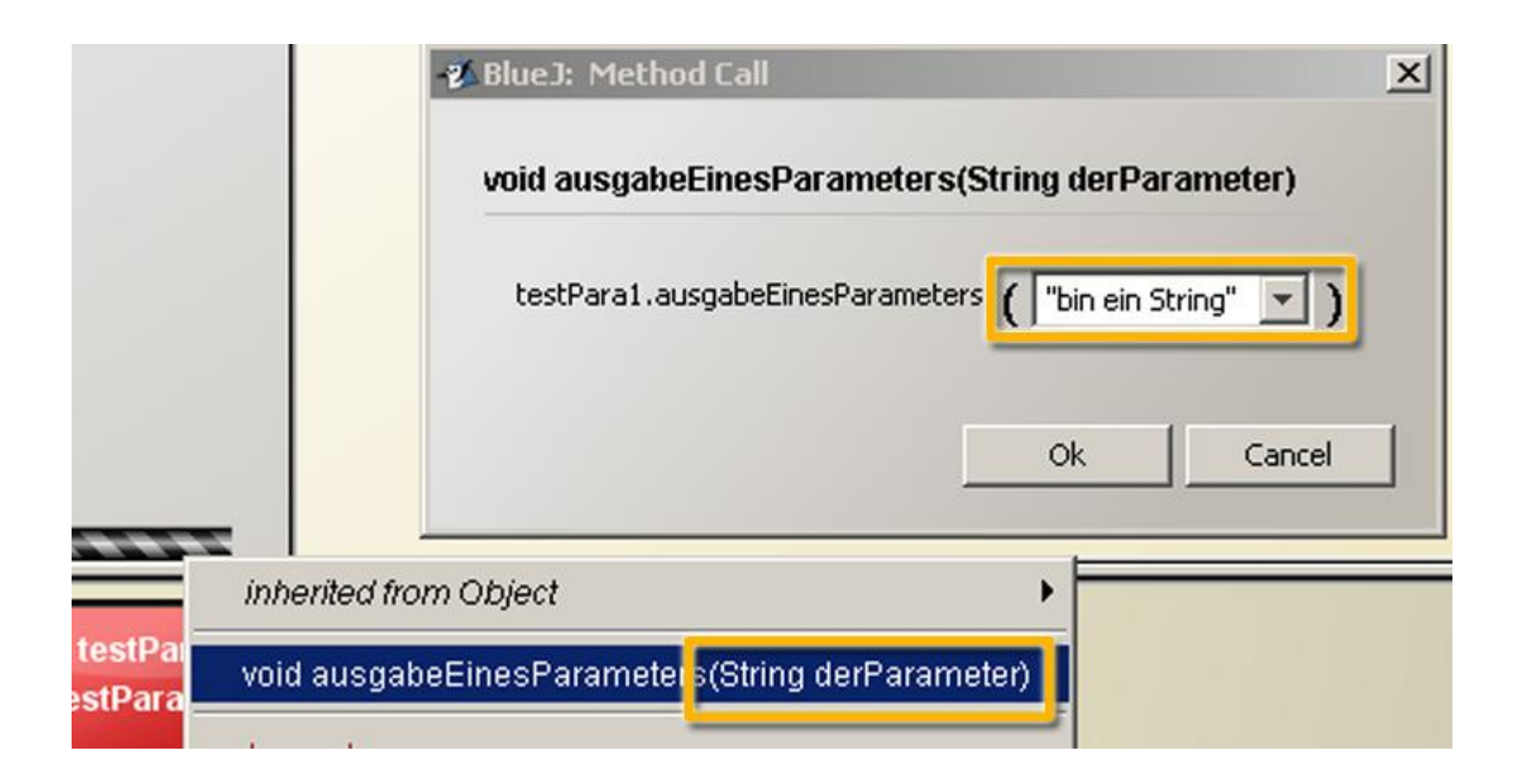

## Parameter ≠ Attribut!!

public class TestParameter

{

}

```
// Attribute
             private int attribut1;
             private int attribut2 = 13;
             // Konstruktor
             public TestParameter()
\left\{ \begin{array}{cc} 0 & 0 & 0 \\ 0 & 0 & 0 \\ 0 & 0 & 0 \\ 0 & 0 & 0 \\ 0 & 0 & 0 \\ 0 & 0 & 0 \\ 0 & 0 & 0 \\ 0 & 0 & 0 \\ 0 & 0 & 0 \\ 0 & 0 & 0 \\ 0 & 0 & 0 \\ 0 & 0 & 0 \\ 0 & 0 & 0 & 0 \\ 0 & 0 & 0 & 0 \\ 0 & 0 & 0 & 0 \\ 0 & 0 & 0 & 0 & 0 \\ 0 & 0 & 0 & 0 & 0 \\ 0 & 0 & 0 & 0 & 0 \\ 0 & 0 & 0 & 0 & 0 & 0 \\ 0System.out.println("Wert attribut2: "+attribut2);
              }
              // Methoden
             public void ausgabeParameter(String derParameter)
              {
                     System.out.println(derParameter);
                     // derParameter ist KEIN Attribut!!!
              }
```